## DP23-AOU/DP28-AOU簡易操作マニュアル ~ 撮影編 ~

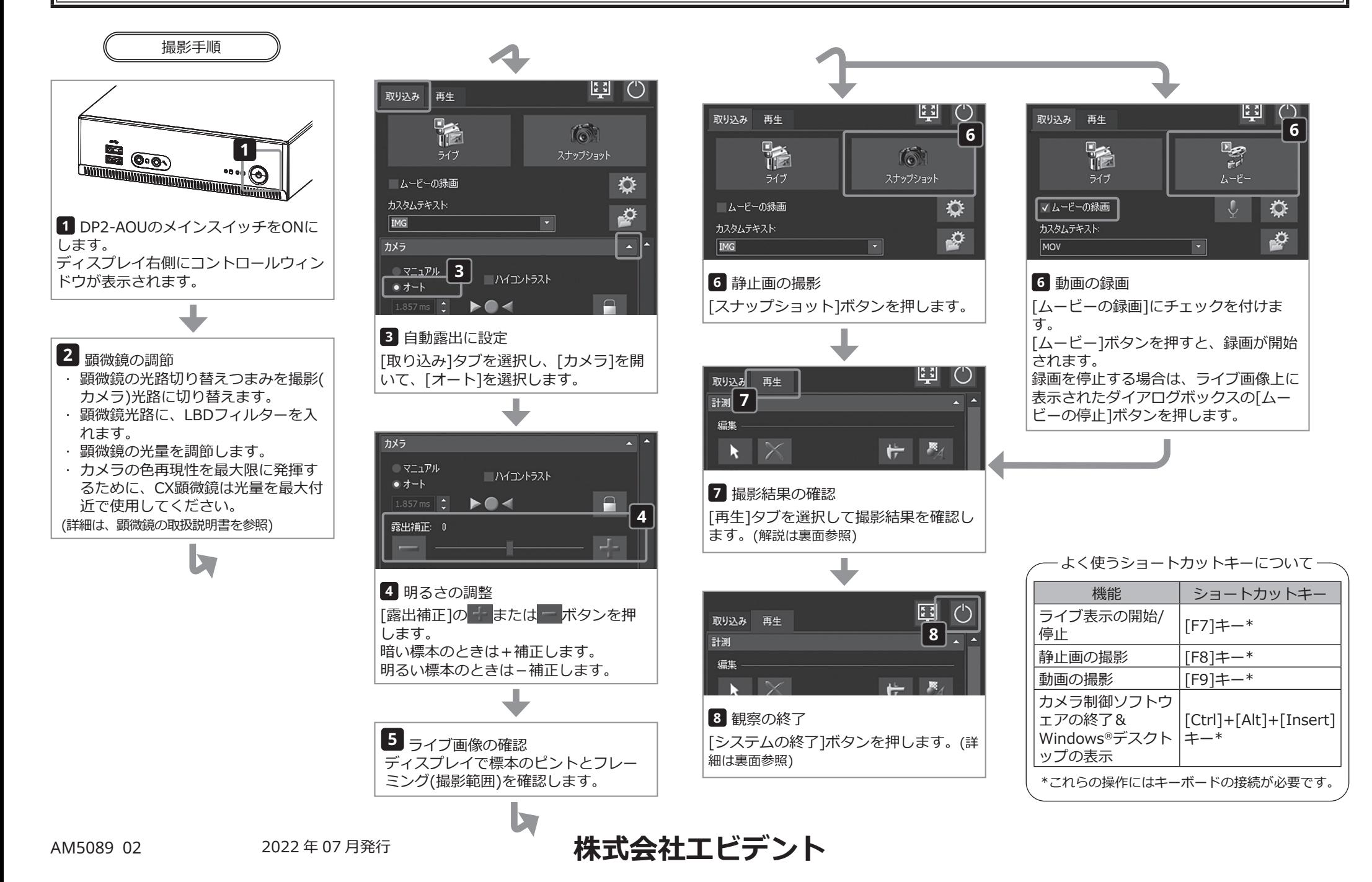

## DP23-AOU/DP28-AOU簡易操作マニュアル ~ 再生編 ~

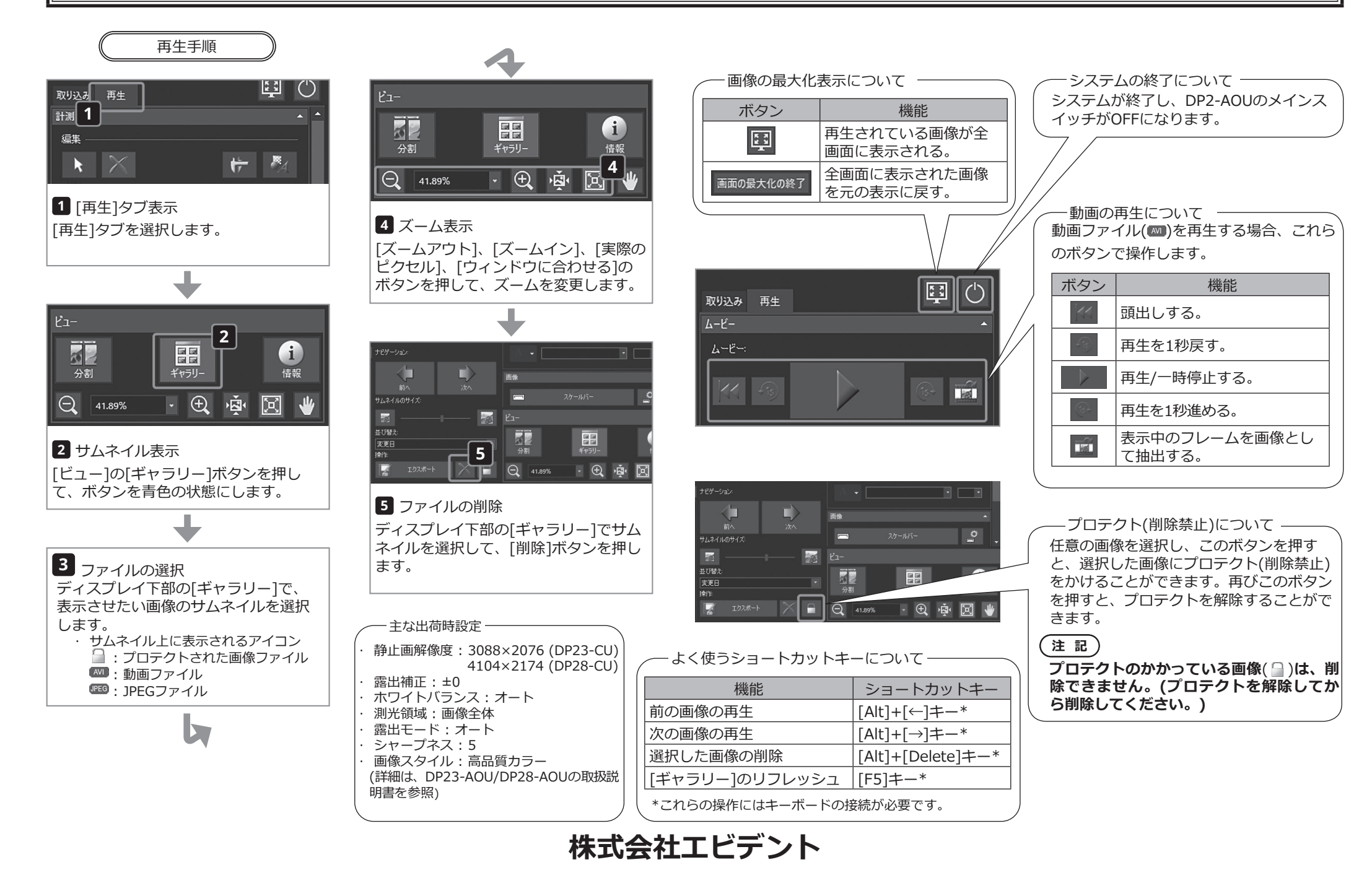